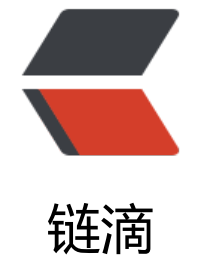

# 策[略模](https://ld246.com)式

作者:wanmisy

- 原文链接:https://ld246.com/article/1534841491340
- 来源网站: [链滴](https://ld246.com/member/wanmisy)
- 许可协议:[署名-相同方式共享 4.0 国际 \(CC BY-SA 4.0\)](https://ld246.com/article/1534841491340)

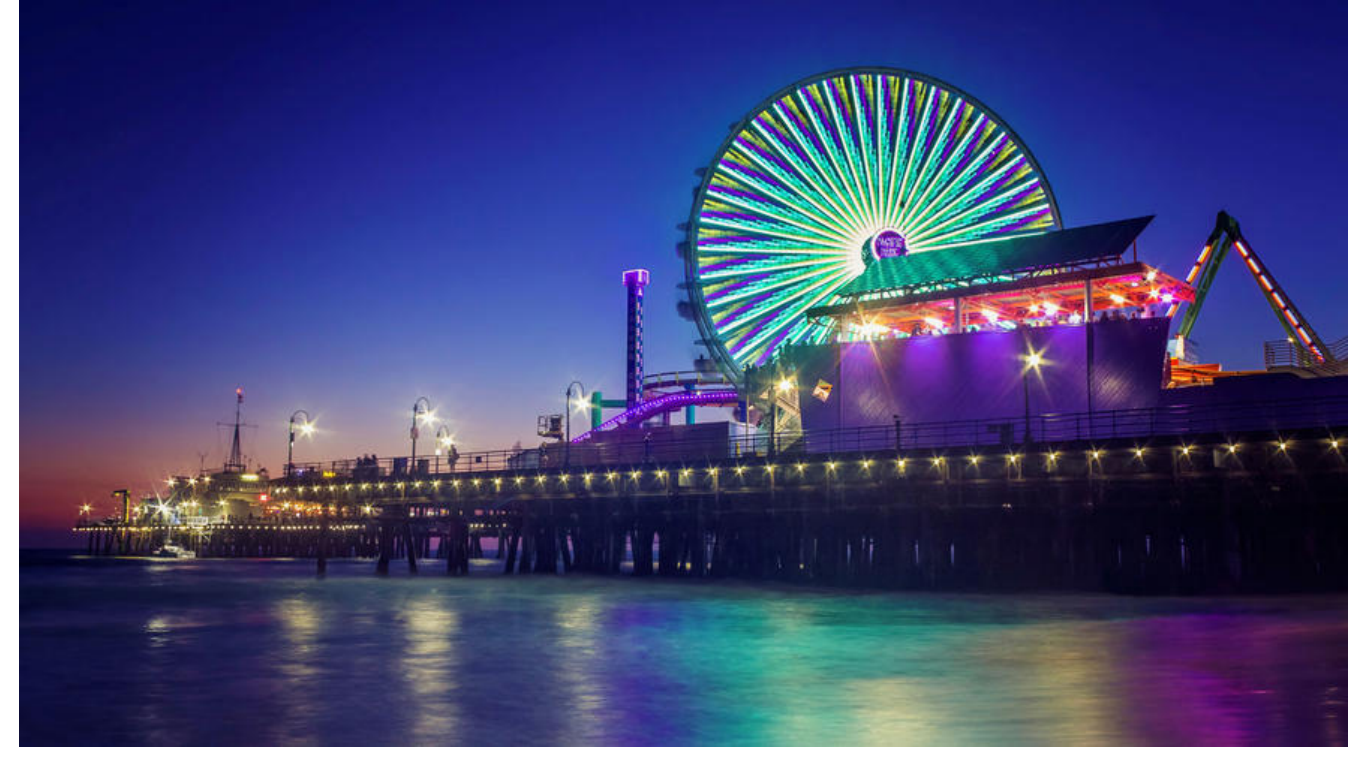

# **策略模式**

定义了算法族,分别封装起来,让他们之间可以互相替换,此模式让算法的变化独立于使用算法的客 ,属于行为型模式。

## **意图**

定义一系列的算法,把他们一个个封装起来,使他们可以相互替换

## **主要解决**

在有多种算法相似的情况下,使用if...else所带来的复杂和难以维护

## **何时使用**

一个系统有许多许多类,而区分他们的只是他们的直接行为

# **关键代码**

实现一个接口

## **案例**

- 1. 计算器的算法
- 2. 实现一个项目的多个主题
- 3. shiro

#### **计算器demo**

```
1. 定义接口
package caculator.service;
public interface Operation {
public int doOperation(int args1, int args2);
}
2. 实现
package caculator.service.Impl;
import caculator.service.Operation;
public class OperationAdd implements Operation {
```

```
@Override
public int doOperation(int args1, int args2) {
   return args1 + args2;
}
}
package caculator.service.Impl;
import caculator.service.Operation;
```
public class OperationSubstract implements Operation {

```
@Override
public int doOperation(int args1, int args2) {
   return args1 - args2;
}
}
3. 调用
package caculator.biz;
import caculator.service.Operation;
public class Caculator {
private Operation operation;
public void setOperation(Operation operation) {
   this.operation = operation;
}
public int doOperation(int args1, int args2) {
   return operation.doOperation(args1, args2);
}
public Caculator() {
   super();
}
```

```
}
4. 测试
package caculator.test;
import caculator.biz.Caculator;
import caculator.service.Impl.OperationAdd;
public class CaculatorTest {
public static void main(String[] args) {
Caculator caculator = new Caculator();
caculator.setOperation(new OperationAdd());
System.out.println(caculator.doOperation(15, 3));;
}
}
```
# **优点**

遵循开闭原则,扩展性好

# **缺点**

- 随着策略增加,类越来越多
- 所有的策略类都要暴露出去